# **Flask-Environments Documentation**

*Release 0.1.0*

**Matt Wright**

August 04, 2016

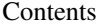

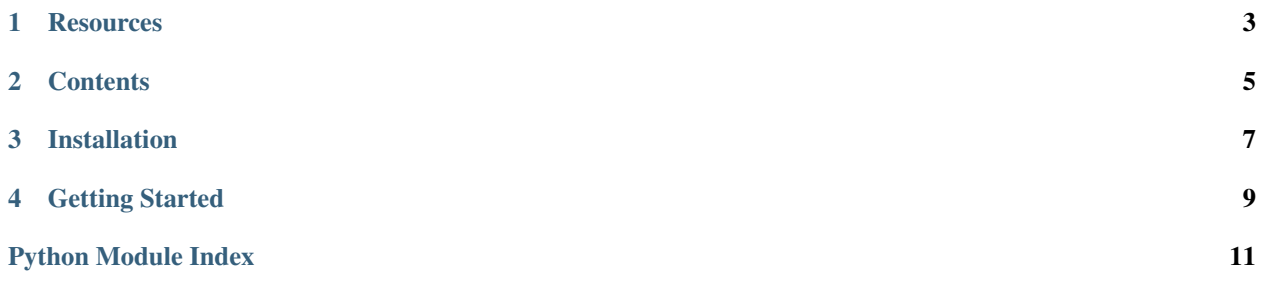

<span id="page-4-0"></span>Flask-Environments provides environment tools and configuration for Flask applications

### **Resources**

- <span id="page-6-0"></span>• [Documentation](http://packages.python.org/Flask-Environments/)
- [Issue Tracker](http://github.com/mattupstate/flask-environments/issues)
- [Code](http://github.com/mattupstate/flask-environments/)
- [Development Version](http://github.com/mattupstate/flask-environments/zipball/develop#egg=Flask-Environments-dev)

# **Contents**

- <span id="page-8-0"></span>• *[Installation](#page-10-0)*
- *[Getting Started](#page-12-0)*

# **Installation**

<span id="page-10-0"></span>\$ pip install flask-environments

#### **Getting Started**

<span id="page-12-0"></span>The following code illustrates how to setup environment based configuration. The first thing to do is create a configuration file. These can be created using Python or Yaml.

Python:

```
class Config(object):
   DEBUG = False
   TESTING = False
class Development(Config):
   DEBUG = True
   DATABASE = 'development_db'
class Production(Config):
   DATABASE = 'production_db'
```
Yaml:

```
COMMON: &common
  DEBUG: False
  TESTING: False
DEVELOPMENT: &development
  <<: *common
  DEBUG: True
  DATABASE: 'development_db'
PRODUCTION: &production
  <<: *common
  DATABASE: 'production_db'
```
Next, create your application and initialize the Environments extensions:

```
from flask import Flask
from flask_environments import Environments
app = Flask(__name__)
env = Environments(self.app)
```
Then simply use the *from\_object* method or the *from\_yaml* method to load the configuration:

```
env.from_object('myapp.config')
env.from_yaml(os.path.join(os.getcwd(), 'myapp', 'config.yml'))
```
Only the values for the specified environment will be applied.

Flask-Environments assumes an operating system environment variable named *FLASK\_ENV* will be set to one of your possible environments. If it is not set, it will default to *DEVELOPMENT*.

To change the default environment or the environment varibale name pass the *var\_name* or *default\_env* parameters to the Environments constructor like so:

```
from flask import Flask
from flask_environments import Environments
app = Flask(__name__)
env = Environments(self.app, var_name='CUSTOM_VAR_NAME', default_env='CUSTOM_ENV')
```
Python Module Index

## <span id="page-14-0"></span>f

flask\_environments, [3](#page-6-0)

Index

# F

flask\_environments (module), [1](#page-4-0)